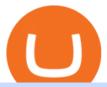

pro coinbase sign up dfinity binance coinbase to binance transfer fee etoro pc harmony one binance mas

https://cdn-images-1.medium.com/max/1200/0\*T3SD7xF21MP8SSV0|||How To Send Bitcoin From Coinbase To Binance | Earn ...|||1200 x 774

Cóinbase Pro Login Buy and Sell Bitcoin Jump Start Your Crypto

The good news is that once you buy coins on Coinbase, Binance wont charge you a fee when you transfer them to their exchange. Also, there are no limits on the number of coins you can deposit into your Bitcoin account.

r/binance. Binance is the worlds leading blockchain and cryptocurrency infrastructure provider with a financial product suite that includes the largest digital asset exchange by volume. 775k.

Forex White Label Finovation

https://www.cryptoguides.org/content/images/2018/02/Binance-Copy-BTC-Address.png|||How To Buy More Xrp On Coinbase: How To Buy Ripple Xrp ...|||2229 x 929

https://www.comparebeforebuying.com/wp-content/uploads/Binance-vs-Coinbase-Security-2-1536x864.jpg||| Binance vs Coinbase (2020): Comparing Leading Exchanges ...|||1536 x 864

https://bitcoinbestbuy.com/wp-content/uploads/2018/06/etoro-google-app.png|||Review of eToro Bitcoin Exchange and Trading Network ...|||1400 x 918

We are preparing right now for the future of crypto and payments, announcing that this year Mastercard will start supporting select cryptocurrencies directly on our network. This is a big change that will require a lot of work.

https://cfd.guide/wp-content/uploads/2019/05/smartphone-app-portfolio.jpg|||eToro Demokonto Testbericht 2020 | Großer Test mit ...|||1336 x 1094

https://coinchapter-f476.kxcdn.com/wp-content/uploads/2021/02/Mastercard-Cryptocurrencies-1536x864.jpg|| |Mastercard To Offer Cryptocurrency Support On Its...|||1536 x 864

Downloadable eToro platform - eToro

 $https://s3.tradingview.com/t/tlpE9OiA\_big.png|||China:~U.S.~Law~Banning~Uyghur~Slave~Products~Blasphemy~...|||2348~x~1068$ 

How to Transfer from Coinbase to Binance - 5 Easy Steps

eToro is an innovative Forex Trading platform, enabling you to easily practice and trade forex in a friendly and innovative environment. The platform boasts a state of the art interface with many unique features never seen before in the trading arena, such as the ability to open multiple positions in a single click, a community module with championships and chat and the best GUI in the forex .

https://cdn.publish0x.com/prod/fs/images/83e1dc502717a5c8215aa54892c5e46ce40c59ce403379b9b83a496a 1b23322d.jpg|||The Top DeFi Yield Farming Protocols On Binance Smart Chain|||1771 x 994

Mastercard+cryptocurrency+news News

https://dailycoin.com/wp-content/uploads/2021/03/mastercard\_social.jpg|||Mastercard\_to Support Some Cryptocurrency Payments DailyCoin|||1600 x 833

Dfinity Binance: CryptoGlass

A Complete Guide to ICP Token from Dfinity. After a wait of half a decade, Dfinity is releasing a public launch of its network and also its ICP token which powers the internet computer. The genesis launch is expected to be on May 7th 2021. Therefore, you should be able to buy ICP tokens starting this date.

1. Head over to bridge.harmony.one 2. Connect your Metamask account to Binance Smart Chain and connect your OneWallet or Metamask to the Harmony Mainnet. 3. After confirming the token amount, select your Harmony ONE address on which you would like to receive your tokens. 4. Select a BEP20 token from the left (or fill in the contract address).

https://noorcapital.ae/markets/wp-content/uploads/2017/07/forex-trading-signals-EURUSD-news.png|||forex-trading-signals-EURUSD-news-noor Capital Global ...|||2048 x 1245

https://cfd.guide/wp-content/uploads/2019/05/smartphone-app-von-etoro-1024x839.jpg|||eToro Demokonto Testbericht 2021 | Großer Test mit ...|||1024 x 839

Mastercard announced today it will enhance its card program for cryptocurrency wallets and exchanges, making it simpler for partners to convert cryptocurrency to traditional fiat currency.

Cóinbase Pro Login Sign in - Exchange Digital Asset

There is no fee to transfer crypto from Coinbase to Coinbase Pro. Its also instant. There will be a small fee to sell the coin on Coinbase Pro but compared to the fees on Coinbase it will be a WAY better option. There will be a fee (network fee) to transfer from your Coinbase wallet to someone elses Coinbase Pro wallet.

 $http://bitcoinist.com/wp-content/uploads/2018/03/mastercard-accepts-cryptocurrency.jpg|||Mastercard\ Open\ to\ Cryptocurrency,\ But\ There's\ a\ Catch\ ...|||1920\ x\ 1200$ 

https://www.myfintechinvestments.com/wp-content/uploads/2020/02/Crypto-Review.png|||How To Buy Polkadot Crypto On Coinbase - Avoid Fees On ...||1193 x 905

 $https://tonyy.in/assets/img/2017/12/coinbase-send.png||| Can \ I \ Transfer \ Usdt \ From \ Binance \ To \ Coinbase \ Can \ I \ ... ||| 1098 \ x \ 854$ 

https://www.chainbits.com/content/uploads/2018/05/coinbase-wallet.png|||Time For Binance To Send Money To Coinbase How To Convert ...|||1737 x 1973

https://cuentademotrading.com/wp-content/uploads/2019/12/etoro-demo-webtrader-1536x914.png|||???? Las MEJORES Cuentas DEMO de Trading 2019|||1536 x 914

 $https://cryptoventureclub.com/wp-content/uploads/2021/06/38b0c81897-2048x1024.jpeg|||Mastercard\ Plans\ to\ Support\ Cryptocurrency\ Payments\ in\ ...|||2048\ x\ 1024$ 

https://www.paulineado.fr/wp-content/uploads/2020/09/avis-etoro-1.jpg|||eToro avis : bien choisir sa plateforme de trading en ligne|||1721 x 1073

Top-5 Forex White Label Solutions. 23 October 2021 0. 0. 0. The Forex brokerage business is a tricky industry, especially for newcomers, as this sector is rather crowded with business owners. .

https://pericror.com/wp-content/uploads/2018/01/step-3-sell-bitcoin-for-USD-1080x799.jpg|||How to Quickly Sell Cryptocurrency Altcoins for USD using ...|||1080 x 799

https://cryptobeansblog.com/what-is-copy-trading-complete-etoro-copy-trading-guide/etoro-copy.jpg|||What is Copy Trading? Complete eToro Copy Trading Guide ... $|||1400 \times 933|$ 

Mastercard announced today a new Start Path global startup engagement program dedicated to supporting fast-growing digital assets, blockchain and cryptocurrency companies. As a continuation of Mastercards digital assets work, seven startups have joined the program, including Singapore-based Mintable and STACS, GK8, Domain Money, SupraOracles .

Our Forex White Label program is quite unique, which is obvious from the first time you glance at it. From creating your own website to providing back-office assistance and business intelligence, Finovation is your one and only stop for trading success. Our technologies are constantly improving as well as the market is, so we can provide you the most cutting-edge solutions as time goes by.

Coinbase Pro Login Pro.coinbase Sign in Coinbase Pro Wallet

Visit Coinbase pro official site, i.e., https://www.coinbase.com/signin. Click on Sign up button located at the top-right corner of the screen. Enter all the asked details related to your account. This information includes your name, email address, and password. Now, you'll receive an email on the registered email address to verify your account.

Gutscheine Review 2021 - Get a 20% Fee Discount - finscout.org

 $https://coincentral.com/wp-content/uploads/2018/04/coinbase-vs-binance.png|||How\ To\ Transfer\ Bitcoin\ From\ Coinbase\ To\ Binance\ Without\ ...|||2000\ x\ 1000$ 

 $https://images-eu.ssl-images-amazon.com/images/I/B1BMpXVFLgS.png|||eToro:\ Amazon.co.uk:\ Appstore\ for\ Android|||1280\ x\ 800$ 

 $https://cdn-images-1.medium.com/max/1600/1*bUG2UQnHRS\_Tvj3RqbvhEw.png|||Does Coinbase Send Back Transactions That Are Too Small ...|||1600 x 857$ 

https://cdn.techjuice.pk/wp-content/uploads/2021/02/mastercard.jpg|||Mastercard to offer support for some

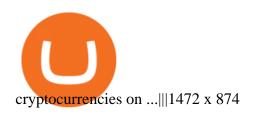

https://steemitimages.com/DQmV1MS58BmYQJqe7p8aJMXghmZ8GgyFWQC8t3Wngw6ea7d/3.png|||How To Deposit Bitcoin From Coinbase To Binance | Earn ...|||2620 x 842

https://www.chainbits.com/content/uploads/2018/05/coinbase-deposit-screen.png|||Gadx Coinbase Binance Exchange Fee|||1266 x 956

https://1mr3lc1zt3xi1fzits1il485-wpengine.netdna-ssl.com/wp-content/uploads/2021/03/Infographic-The-aver age-eToro-user\_EN-2048x889.jpg|||eToro celebrates 20 million registered users|||2048 x 889

https://lewlewcrypto.com/wp-content/uploads/2021/07/buy-ripple-with-visa.png|||How to Buy Ripple XRP With Credit/Debit Card 2021 [UPDATED ...|||1632 x 1164

1 BNB = 467.63USD 1 BNB = 467.63USD 1 USD = 0.002138BNB Exchange BNB/USDBuy BNB Binance Cointo US Dollarconversion rate is calculated live based on data from multiple exchanges. BNB/USD exchange rate was last updated on January 19, 2022 at 22:25 UTC. Cryptocurrency FAQ Need help? Contact us What does the BUSDTSSBNBBB rate mean?

Participation can be as basic as becoming an Affiliate or Introducing Broker (see IB section) of an existing brokerage firm or as elaborate as running your own brokerage under a rebranded referral solution known as a White or Private Label. What is FX White Labeling? A Forex White Label business enters into a partnership agreement with an existing FX brokerage firm to receive access to the brokers trading platform and liquidity, but under the unique brand of the white label affiliate.

harmony.one

https://noorcapital.ae/markets/wp-content/uploads/2017/07/trading-fomc-statement-silver-forex-signals.png|||trading-fomc-statement-silver-forex-signals-Noor Capital...|||2048 x 1243

#### Binance vs Coinbase Fees and Pricing Review (2021)

Download eToro APK to your PC Open eToro APK using the emulator or drag and drop the APK file into the emulator to install the app. If you do not want to download the APK file, you can install eToro PC by connecting your Google account with the emulator and downloading the app from the play store directly. https://s.yimg.com/ny/api/res/1.2/39.ySS\_zOOM492X2LEwfqw--/YXBwaWQ9aGlnaGxhbmRlcjt3PTEyOD A7aD05NzcuMDY2NjY2NjY2NjY2Nw--/https://s.yimg.com/uu/api/res/1.2/LfcKomhGjT9toko5TEyEFQ--~B/aD0xNzQxO3c9MjI4MTtzbT0xO2FwcGlkPXl0YWNoeW9u/https://media-mbst-pub-ue1.s3.amazonaws.c om/creatr-images/2020-07/8cb1a5c0-ca6d-11ea-ae7f-80c4d1aab0ed|||MasterCard signs cryptocurrency card

https://www.newsbtc.com/wp-content/uploads/2020/09/img-3.jpg?is-pending-load=1||eToro Launches GoodDollar And Begins Delivering Universal ...|||1382 x 1036

Learn What Our Forex White Label Solutions Cost

deal with London ... || 1280 x 977

https://dapplife.com/wp-content/uploads/2019/04/tap-mastercard.jpeg|||Coming soon: Europes first crypto MasterCard|||2396 x 1274

https://www.tradetoolsfx.com/images/2017/11/19/2017-11-19\_14-57-40.png|||Webtrader for Metatrader 4 (MT4) and etarader 5 (MT5 ...|||1599 x 786

https://i.pinimg.com/originals/05/3b/a4/053ba4279623b279ce794276ac8dbc4f.jpg|||With Launchfxm start your brokerage business with your own ...|||3000 x 2000

 $https://cdn.shortpixel.ai/client/q\_glossy,ret\_img,w\_540,h\_284/https://www.newsbtc.com/wp-content/uploads/2018/02/creditcards-1.jpg|||Visa and Mastercard Made Buying Cryptocurrency More Expensive|||1520 x 799 https://cdn.dribbble.com/users/216256/screenshots/7888482/media/52af9b1cebffbe8c3bdcbcc039cdb68e.png||| Transaction Confirmation sketches for Wallet by Kevin Shay ...|||1600 x 1200$ 

BNB to USD Converter 1 Binance Coin to US Dollar price.

https://stockxpo.com/myckysez/2020/07/mastercard-expands-cryptocurrency-program-to-allow-more-firms-to-issue-cards-on-its-network-scaled.jpg|||Mastercard-expands-cryptocurrency-program to allow more ...|||2560 x

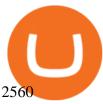

Internet Computer [IOU] (ICP) - Price, Chart, Info CryptoSlate

Dfinity Crypto How to Buy Dfinity Token on Binance - YouTube

http://cdn.shopify.com/s/files/1/2252/5177/products/6eab5a1799bf90df04374985afbba909\_1024x1024.jpg?v= 1619773314|||Solana (SOL) Cryptocurrency Symbol Pillow Crypto Wardrobe|||1024 x 1024

Sign In - Coinbase

 $https://grentone.com/wp-content/uploads/2019/03/CRM.png|||Crypto\ Exchange\ Platform\ Solutions\ -\ Meta\ Solutions\ Grentone|||1600\ x\ 784$ 

https://www.investiniota.com/wp-content/uploads/2017/12/BTC-Wallet-Coinbase-sent-btc-binance.png|||How To Swap Coins On Coinbase - cerikatu|||1208 x 897

Help, I want to use my Harmony ONE, but Binance withdrawals.

Convert Binance Coins (BNB) and United States Dollars (USD.

Axi White Label Solutions. Setting up your own online trading solution can be time-consuming and expensive. You need to source a platform, add liquidity from multiple providers, address operational and regulatory issues and post significant margin. This ties up your operating capital capital that could be better used elsewhere in your business.

A Complete Guide to ICP Token from Dfinity

Why Mastercard is bringing crypto onto its network

July 27, 2021 | Purchase, NY From creating a marketplace for non-fungible tokens (NFTs) to building an air-gapped cold vault to enabling new sustainable digital assets, seven global crypto and digital assets startups join Mastercards award-winning Start Path program to access partnership opportunities, insights and tools to grow.

https://sayoho.com/wp-content/uploads/2020/06/Parrot\_ANAFI\_main.jpg|||Parrot\_ANAFI\_Usa\_rugged\_drone packs 32x zoom and thermal ...||1440 x 800

DFINITY Foundation. The DFINITY Foundation is a not-for-profit organization developing technology for the Internet Computer blockchain. We are headquartered in Zürich, Switzerland, and have major research centers in Switzerland and California, and remote teams in places such as Germany, the UK and US. Our team of cryptographers, computer .

DFINITY Foundation (@dfinity) Twitter

https://smartbrokersolutions.com/wp-content/uploads/2020/11/fondos-de-inversion-forex-1-1700x956.jpg|||Fondos de inversión Forex: características y beneficios|||1700 x 956

eToro for PC Windows or MAC for Free - TarskiTheme

https://images-eu.ssl-images-amazon.com/images/I/913OmsHAjHL.png|||eToro OpenBook : Amazon.co.uk: Apps & amp; Games|||1080 x 1920

https://research.binance.com/static/images/projects/dfinity/logo.png|||Criptomoneda ICP llega a Binance y se posiciona de cuarta ...|||1200 x 873

https://blog.myconstant.com/wp-content/uploads/2021/06/1434\_aHR0cHM6Ly9zMy5jb2ludGVsZWdyYXBoLmNvbS91cGxvYWRzLzIwMjEtMDIvODlmNjg4ZmMtMjVmZi00NDJmLTg0OGMtMDA3YmM2NjRmYTEzLmpwZw.jpg|||Harmony (ONE) coin review: A future ethereum competitor ...|||1434 x 956

Top-5 Forex White Label Solutions

How to open a Coinbase Pro account. Go here to sign up. Specify your account details, including your name and email address. You'll receive an email asking you to verify your email address. After verifying your email address, you'll be prompted to enter your phone number.

https://cdn-images-1.medium.com/max/1600/0\*G21\_aoojJe7zRnqP.|||TÉLÉCHARGER PLATEFORME ETORO GRATUITEMENT|||1528 x 1023

Binance Coin to USD Chart. BNB to USD rate today is \$500.67 and has decreased -0.1% from \$501.07 since yesterday. Binance Coin (BNB) is on a downward monthly trajectory as it has decreased -5.0% from \$526.94 since 1 month (30 days) ago. 1h.

https://i1.wp.com/wivacoin.com/wp-content/uploads/2019/08/Mastercard-cryptocurrency-team-featured-imag

e.jpg?fit=1280%2C851&ssl=1|||Mastercard on a Hiring Spree to Build a Cryptocurrency ...|||1280 x 851 https://ngscrypto.com/wp-content/uploads/2019/09/2019.09.25-MASTERCARD-IS-STARTING-A-CRYPTO CURRENCY-TEAM-picture-2-1.jpg|||| MASTERCARD IS STARTING A CRYPTOCURRENCY TEAM | NgsCrypto|||5076 x 2683

https://cdn-1.webcatalog.io/catalog/etoro/etoro-icon.png|||eToro Desktop App for Mac and PC WebCatalog|||1024 x 1024

Forex white label solutions - How to start your brokerage.

https://miro.medium.com/max/3200/1\*mKiDJoXjwqlk-tOgFDGLvA.png|||Mastercard Accelerate Program Starts Issuing ...|||1600 x 900

Is there a fee to transfer from Binance to Coinbase? - Quora

https://blog.coincodecap.com/wp-content/uploads/2021/05/image-50.png|||How to Transfer Funds from Binance to Coinbase? [2021 ...|||1600 x 772

Forex Broker - Global Prime - Review

Download eToro - Smart Crypto Trading Made Easy on PC\_Play.

https://www.forexbrokerz.com/wp-content/uploads/2021/04/Coinbase-main-interface.png ||| Binance to the property of the property of the prope

VS.

Coinbase Bitcoin Exchange Comparison|||1187 x 954

Convert BNB to USD - CoinMarketCap

https://i.pinimg.com/originals/44/a8/71/44a871a989504b61f92ff9b23f3f38b7.png|||Mastercard is Investing Heavily in Blockchain ...|||1500 x 822

Videos for Pro+coinbase+sign+up

https://static.tildacdn.com/tild6535-6137-4334-b437-386161643361/paul-felberbauer-idN.jpg|||Cryptocurrency news about Mastercard and regulators|||1680 x 945

**DFINITY Foundation Internet Computer** 

 $https://cdn-images-1.medium.com/max/1600/0*FzZHPOAjCzy0OFbr.|||Binance\ To\ Coinbase\ Transfer\ Fee\ How\ To\ View\ Bitcoin\ ...|||1212\ x\ 901$ 

1 BNB = 427.52 USD 427.52 USD 1 USD = 0.002339 BNB BNB/USD is trading today at 427.52USD. 24-hour trading volumes are reported at \$-1,116,752,042.34. Binance Coin to unified Stable Dollar conversion rate is calculated live based on data from multiple exchanges. BNB/USD exchange rate was last updated on January 10, 2022 at 13:44 UTC.

BNB to USD Converter & Exchanges Coin Insider

All About Harmony (ONE) March 05, 2021 - 3 min read. Harmony is a high-throughput, low-latency and low-fee consensus platform. Harmony is a fast and secure blockchain for decentralized applications. Harmony's main focus is on achieving scalability by dividing not only the network nodes but also the blockchain states into shards, "scaling.

Coinbase Pro Digital Asset Exchange

https://www.therationalinvestor.com/assets/broker-reviews/Coinbase/Coinbase Pro.JPG|||Coinbase Review: Exchange Audit | The Rational Investor|||1599 x 1009

Visit for Dfinity Binance. The most used and at the same time the most reliable crypto exchange platform is Binance. Also, Binance extremely Visit for THETHETHE. The most used and at the same time the most reliable crypto exchange platform is Binance. Also, Binance extremely easy to use and learn.

The eToro trading platform and app. eToro is the worlds leading social trading platform, trusted by millions of users from more than 140 countries. Trade with a diverse variety of crypto assets, stocks, and ETFs all under one portfolio. Connect with other traders. Copy the professionals.

https://i.computer-bild.de/imgs/1/3/7/8/2/3/6/9/etoro-teaser-4242d147826e26b8.jpg|||Milliarden-Bewertung bei IPO? eToro strebt Börsengang an ...|||2048 x 1152

How to buy Harmony (ONE) on Binance? CoinCheckup Crypto Guides

https://insidebitcoins.com/wp-content/uploads/2018/08/Coinbase-Send-Bitcoin-to-Binance-1080x818.png|||Ho w to Transfer Bitcoin from Coinbase to Binance ...|||1080 x 818

How to transfer cryptos from Binance to Coinbase and related fees

Binance Will Support the Harmony (ONE) Staking Rewards.

https://public.bnbstatic.com/image/cms/blog/20190128/6bb90fb8-167e-48bc-bd9d-6f2ae14c1ac1.png|||Binance Launchpad: BitTorrent Token Sale Results | Binance ...|||1601 x 901

Videos for Coinbase+to+binance+transfer+fee

 $https://www.kryptovergleich.org/wp-content/uploads/2018/01/Litecoin-Logo.png|||Litecoin-Kryptovergleich|||1200 \ x \ 1200$ 

https://i.pinimg.com/originals/fa/ef/85/faef85ec6dfde173ff8e185cd37764cb.jpg|||Trading page Coinbase Proaccount | Price chart ...|||1575 x 1088

https://tradesanta.com/blog/wp-content/uploads/2021/04/coinbase\_1.png|||Coinbase Crypto Exchange 2021 Detailed Review TradeSanta|||1776 x 1000

https://cdn-images-1.medium.com/max/1600/1\*XcIwmQzE3120I79dmBsc-Q.png|||Google Authenticator Not Connected To Coinbase Coinbase ...|||1536 x 972

The #1 Forex Robot Of 2021 - Meet The Odin Forex Robot

https://res.cloudinary.com/etoro/image/fetch/q\_auto/w\_1.5/https://mw3.wsj.net/mw5/content/logos/mw\_logo\_social.png|||Etoro Logo Png : Exodus Wallet Review (2020 Update ...|||1800 x 945

The eToro online trading platform and mobile app

 $https://blog.binance.us/content/images/size/w800/2021/04/Harmony\_-ONE-\_AMA\_with\_Stephen\_Tse\_and\_Binance.US\_CEO\_Catherine\_Coley.jpg|||Harmony (ONE) AMA with Stephen Tse | Binance.US Blog|||1500 x 843$ 

CoinMarketCaps BNB to USD crypto exchange rate calculator helps you to convert prices online between two currencies in real-time. Cryptos: 16,900 Exchanges: 453 Market Cap: \$2,022,538,667,408 24h Vol: \$72,181,319,158 Dominance: BTC: 39.6% ETH: 19.0% ETH Gas: 141 Gwei

The eToro online trading platform and mobile app

Forex White Label Guide - Making Your Own Brokerage Work

 $https://goctienao.com/wp-content/uploads/2021/05/14\_05\_01.png|||Binance\ cung\ cp\ dch\ v\ tài\ sn\ tin\ in\ t\ ti\ Bahrain|||1920\ x\ 1080$ 

Coinbase will send you a confirmation email to let you know the transfer is taking place. Check your Binance account to see your Coinbase transfer there. As you can see, it is quite easy to send ETH between the two exchanges. Transfer fees. As I highlighted earlier, Coinbase is known for its high fees. The exact amount varies depending on funding method, action, and country of origin, but most users can expect to pay 1-4% when they deposit funds into Coinbase or withdraw into a bank account.

Forex White Label Solutions. A White Label partnership means building up your own business in Forex under a personal brand. You are invited to use all the available Forex-related technologies that are designed and tested within FXOpen. The companys extensive experience in Forex, deep knowledge of the market specifics, and a good feel for the customers needs and requirements will guarantee your own brokerage success.

 $https://businessfinancedaily.com/wp-content/uploads/2021/02/MasterCard-to-accept-cryptocurrency-update.jp\\ g|||Mastercard Set To Adopt Cryptocurrency As Payment Option ...|||1280 x 800\\ eToro Money$ 

Dfinity's ICP Token Sees Extreme Price Volatility - CoinDesk

https://www.bestcards.com/wp-content/uploads/2021/02/mastercard-to-offer-cryptocurrency-payments.jpg|||Mastercard Set to Offer Cryptocurrency Payments ...|||1920 x 1280

https://simpletrading platforms.com/wp-content/uploads/2017/10/eToro.png|||eToro | Simple Trading Platforms|||1278 x 932

Binance Will Support Harmony (ONE) Network Upgrade

https://bitrazzi.com/wp-content/uploads/2018/03/mastercard.jpg|||Mastercard Will Support National Cryptos as Long as They ...|||1200 x 800

https://i.pinimg.com/originals/f6/ff/29/f6ff29f4cf00837ba90bfc0f94797cc9.jpg|||Mastercard corporation intends to officially patent the ...|||1200 x 800

Convert BNB/USD, Binance Coin to US Dollar CoinCodex

https://www.harmony.one

 $https://cdn-images-1.medium.com/max/2600/1*YKCCWgtc5zPCS9Zfggr3xw.png|||How\ To\ Move\ Bitcoin\ From\ Coinbase\ To\ Gdax\ -\ Free\ Bitcoin\ ...|||2078\ x\ 1074$ 

http://images.ctfassets.net/t5807x216tsn/1vO2UvgVpg6JvlCXsTwka4/9370be615c42b290ffccbcd1cf423815/coinbase1099.png|||Coinbase Pro sent me a 1099-K. What do I do now ...|||2364 x 946

 $http://cdn.shopify.com/s/files/1/2252/5177/products/THORCHAIN\_cryptocurrency\_merchandise\_merch\_tshirt\_white\_logo\_1024x1024.jpg?v=1622033606|||THORChain (RUNE) Cryptocurrency Symbol T-shirt Crypto ...|||1024 x 1024$ 

 $https://pbs.twimg.com/media/Dlve\_zAUcAESYOI.jpg:large|||Dovey Wan~????~on~Twitter:~\"Its~amazing~to~learn~from~...|||1538~x~2048$ 

 $https://i.pinimg.com/originals/1e/4a/8f/1e4a8f2a81892ad2441f0020bc801c4c.jpg|||How\ To\ Transfer\ From\ Coinbase\ To\ Binance\ -\ GODECI|||1080\ x\ 1080$ 

Mastercard Acquires CipherTrace to Enhance Crypto Capabilities

Forex White Label Partnership White Label Solutions .

Because ICP can host Front- and Backend and, as mentioned above, the canisters (where the data is stored) are able to respond to http-requests. 3. The author has created an NFT that becomes a ???? emoji when viewed in the wallet after purchase. OpenSea removed the NFT a short time later.

Sign in to Coinbase. Coinbase is a secure online platform for buying, selling, transferring, and storing cryptocurrency.

transaction fees - Trying to transfer BTC from Coinbase to .

 $https://azcoinvest.co/wp-content/uploads/2021/05/game-nong-trai-.jpeg|||C\'{a}c~bc~mua~t~tr\^{e}n~game~n\^{o}ng~tri~\"My~Neighbor~Alice\"|||1897~x~854$ 

Downloadable eToro platform. UPDATE 14/08/2013. As you know, we at eToro take this very seriously and after having checked with various antivirus companies, we have found eight of them that can detect the trojan. Below is a list of the vendors, along with the result youll see if you have it on your computer: It has come to our attention that .

 $http://cdn.shopify.com/s/files/1/2252/5177/products/doge\_dogecoin\_crypto\_hoodie\_merch\_merchandise\_black\_1024x1024.jpg?v=1562324569|||Dogecoin\ Hoodie\ Crypto\ Wardrobe|||1024 x 1024 x 1024$ 

 $https://images-eu.ssl-images-amazon.com/images/I/71a3RfoWpXL.png|||eToro:\ Amazon.co.uk:\ Appstore\ for\ Android|||1080\ x\ 1920$ 

https://public.bnbstatic.com/image/cms/article/body/zendesk\_en\_360033772992/PtByOlBUFxKtci4eh4i1OQ= =.png|||What Is The Best Cryptocurrency Trading Platform Binance ...|||1848 x 1078

https://broker-forex.it/wp-content/uploads/2020/04/eToro.png|||eToro: recensione e opinioni sul broker|||1264 x 942

US-based crypto exchange. Trade Bitcoin (BTC), Ethereum (ETH), and more for USD, EUR, and GBP. Support for FIX API and REST API. Easily deposit funds via Coinbase, bank transfer, wire transfer, or cryptocurrency wallet.

eToro - The Worlds Leading Social Trading and Investing .

The Complete Guide to Coinbase Fees (and How to Avoid Them)

First, figure out the address on Binance which want to send to. You can do this by: Binance > Wallet > Deposit and choose ONE Harmony for Coin and ONE Harmony for Network. Click OK to the warning.

https://cimg.co/w/articles-attachments/0/5f1/5b922170f4.png|||Crypto Mastercard, French CBDC Experiment,

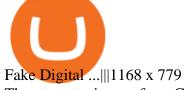

The steps to sign up for a Coinbase Pro login account on its app are given below. 1. Launch the Coinbase Pro mobile app 2. Click on the Get Started button 3. Enter the details like name, email, and password Note: Make sure to choose a password that consists of at least 8-digits, alphanumeric characters, and 1upper and lower-case letters.

Open a new web browser and visit Cóinbase Pro login. On the homepage, click the Sign In button. After that, enter your login credentials. Click the Sign In button again. If it asks for verifying the device, use the given methods to do so. Now you are at the dashboard of your account and can start trading in cryptocurrencies online.

https://miro.medium.com/max/2000/1\*eTZG0Samfjp-seikHmgNkA.png|||Trade smarter, only on Coinbase. Build a data-driven ...|||2000 x 1000

 $https://images-eu.ssl-images-amazon.com/images/I/91wAen7BfpL.png|||eToro:\ Amazon.co.uk:\ Appstore\ for\ Android|||1080\ x\ 1920$ 

https://cfd.guide/wp-content/uploads/2020/11/etoro-app-chart.jpg|||eToro App: Test der mobilen Software & App: Anleitung 2021 ...|||1400 x 2300

 $https://miningsky.com/wp-content/uploads/bfi\_thumb/mastercard-ntchd6lpotl5gyvy5bjwz7y9tohiubdu1pwtub7uvk.png|||Mastercard and Cryptocurrency Transactions - MiningSky|||2320 x 1000$ 

The eToro trading platform and app. eToro is the worlds leading social trading platform, trusted by millions of users from more than 140 countries. The eToro platform and app offer a variety of financial assets in which to trade and invest. Get Started Go to the trading platform

Gutscheine Review 2021 - Get a 20% Fee Discount - finscout.org

https://img.bitscoins.net/v7/www.bitscoins.net/wp-content/uploads/2017/08/mastercard-eyes-cryptocurrency-refunds-in-new-patent-application.jpg|||Mastercard Eyes Cryptocurrency Refunds in New Patent ...|||1500 x 1000

Sign up for Coinbase. Coinbase is a secure online platform for buying, selling, transferring, and storing cryptocurrency.

 $https://sayoho.com/wp-content/uploads/2020/06/coca\_cola\_sign\_main\_uns.jpg|||Coca-Cola\_pauses\_paid\_social\_media\_advertising\_as\_boycott...|||1440 x 800$ 

https://syndicator.vn/wp-content/uploads/2020/10/DFINITY-AIRDROP-BANNER-01.png|||Chng trình Airdrop Dfinity trên Coinlist - Syndicator|||1920 x 1080

https://www.thebrokebackpacker.com/wp-content/uploads/2018/01/Screen-Shot-2018-01-02-at-10.13.34-AM. png|||How To Transfer Bitcoin From Coinbase To Binance Without ...|||1146 x 972

Binance announced ICP staking: dfinity

Investment platform eToro's research suggests over 40 per cent of young people dont know how to invest, and two thirds worry they don't have enough money to start. eToro's co-founding CEO is named one of Fortune's 40 under 40 for his role in encouraging a generation to start investing.

 $https://plabot.pt/wp-content/uploads/2017/11/indice-min.png|||eToro,\ comprar\ bitcoins\ legalmente\ em\ Portugal-Plabot|||1893\ x\ 946$ 

eToro (free version) download for PC

https://images.ctfassets.net/sdlntm3tthp6/7fQRkNihOO4diUxX047oja/c4b064102100bd644aa6b1448fab14c5/BNC-The-rise-of-Binance-Area.png|||How To Transfer Bitcoin From Coinbase To Binance Without ...|||1630 x 900

1 BNB = 463.84 USD. Overview. Markets. Historical Data. Advertise Here. Price Chart. Conversion Ratios. Statistics. About.

https://i1.wp.com/techfortuner.com/wp-content/uploads/2021/05/According-to-Mastercard-the-use-of-cryptoc urrencies-for-payment-is-gaining-ground.jpg?resize=1536%2C768&ssl=1|||According to Mastercard, the use of cryptocurrencies for ...|||1536 x 768

In collaboration with the Harmony team, Binance will support the staking of ONE tokens on Binance, starting

on 2019/10/16. Binance will distribute these rewards proportionately to users each month based on their daily average ONE holdings, as detailed below: Monthly ONE Staking Airdrop Program

Thanks a lot! This is a guide on how to enter the Harmony Chain and buy tokens on it, even if Binance suspends withdrawals. You can use this guide for: - Staking on the Harmony mainnet - Buying tokens that are only available on the Harmony network - Entering the world of Defi on one of the lowest cost network

https://www.cryptoguides.org/content/images/2018/01/Buy-Stellar-Percentages.png|||How to Buy Stellar (XLM) via Coinbase and BinanceA Step ...|||1374 x 1104

https://s.yimg.com/uu/api/res/1.2/zemiacXIL1yxFG8Eh1BeAA---B/aD05OTg7dz0xNTAwO3NtPTE7YXBw aWQ9eXRhY2h5b24-/https://media.zenfs.com/en/coindesk\_75/a484e90b37e610647f05141cb55a5e70|||eToro to Offer Staking Rewards for Holders of TRON and Cardano|||1500 x 998

In conclusion we suggest to transfer all coins using Litecoin (LTC), which offers low transfer fees. You can read more about this topic on How do I send and receive crypto through Wallet? , Does Coinbase support Binance Chain (BEP-2)? and How do I move assets between my Wallet and my Coinbase.com account? The latest tweets from @dfinity

https://thumbs.dreamstime.com/z/etoro-website-home-page-computer-screen-social-trading-asset-brokerage-company-bekasi-july-191086616.jpg|||EToro Website Home Page On Computer Screen. Social Trading ...|||1600 x 1156

https://public.bnbstatic.com/image/cms/blog/20210418/089d0712-cd69-4e35-9804-f93f538d7e27.jpg|||Refinable NFT Marketplace Will Be The First BSC-Exclusive ...|||1920 x 1080

https://img.gadgethacks.com/img/01/59/63651343424337/0/transfer-bitcoin-ether-more-from-coinbase-binanc e.w1456.jpg|||How to Transfer Bitcoin, Ether & Discounty from Coinbase to ...|||1440 x 2960 Bridging BSC & Lt;> ONE - Harmony

https://public.bnbstatic.com/image/cms/content/body/f7a0d96b658f067b291cd53501362ee9.jpg|||SWIFT test tokenized assets in the first quarter of 2022|||1600 x 900

Binance will support the Harmony (ONE) network upgrade at epoch 631, or at approximately 2021-07-07 15:00 (UTC). Deposits and withdrawals of ONE will be suspended at approximately 2021-07-07 14:00 (UTC). Note: The trading of ONE will not be affected during the upgrade. The ONE network upgrade will take place at epoch 631.

https://s.yimg.com/ny/api/res/1.2/5FgTPUqq8rfs.\_wf9.cseA--/YXBwaWQ9aGlnaGxhbmRlcjt3PTIwMDA7a D0xMzM0/https://s.yimg.com/uu/api/res/1.2/KIZZmpZTntE1oF.yXjMfOA--~B/aD0yNjY3O3c9NDAwMDth cHBpZD15dGFjaHlvbg--/https://media.zenfs.com/creatr-images/GLB/2018-07-18/44039c30-8aae-11e8-9548 -315c5078d1b1\_mastercard.jpg|||CRYPTO: MasterCard just won a patent to process payments ...|||2000 x 1334

To transfer crypto from Coinbase to Binance, follow the following steps: Copy your cryptocurrencys public wallet address on Binance. Send the crypto by clicking on Send/Receive on Coinbase and paste the Binance wallet address in the To field. For example, if you want to send Ethereum from Coinbase to Binance, you need to copy .

https://inc42.com/wp-content/uploads/2019/10/Untitled-design-35-1024x768.jpg|||Mastercard, Visa Are Rethinking Their Decision To Back ...|||1024 x 768

https://jwm.surumconstruire.fun/img/069dcc1e1e64414a2661c1801c209b15.jpg|||Binance trading fee calculator. This Coinbase Trick Will ...|||1368 x 872

https://www.coinbase.com/assets/press/coinbase-logos/coinbase-white.png|||Coinbase - Buy/Sell Digital Currency|||2600 x 909

Dfinity Foundation's internet computer (ICP) token, which allows users to participate in and govern the blockchain network, went live on the U.S.-based crypto exchange Coinbase Pro on Monday. Since.

 $https://www.bioinformaticsindia.com/wp-content/uploads/2021/02/GettyImages-1159840867-1536x1025.jpg|||\\ Mastercard plans to allow cryptocurrency transactions ...|||1536 x 1025$ 

BNB/USD Price. 514,68 USD (0,65%) 0,01092969 BTC (0,45%) Market Cap. \$85 840 274 174 1 822 895

BTC. Volume (24h) \$1 724 251 496 36 616 BTC. Circulating Supply. 166 801 148 BNB.

https://steemitimages.com/DQmbdS774mjRmLEdXLwxEvA9N7vSPSLdq9WebiWMNxYfhnN/image.png|||Isolater of the property of the property of the proper

THIS is how to transfer from Coinbase to Binance [2021]

Coinbase Pro | Digital Asset Exchange. We use our own cookies as well as third-party cookies on our websites to enhance your experience, analyze our traffic, and for security and marketing. For more info, see our Cookie Policy.

Dfinity is reinventing the Internet as a computer to host hack-proof software and a new breed of open internet services. The Internet Computer aims to reinvent the internet by replacing todays \$3.6 trillion dollar legacy IT stack, and enable a new breed of software to accelerate our transition to Web 3.0.

https://finbold.com/wp-content/uploads/2021/04/Mastercard-and-crypto-exchange-Gemini-to-launch-crypto-re wards-credit-card-this-summer.jpg|||Mastercard and crypto exchange Gemini to launch crypto ...|||1200 x 836 Mastercard creates simplified payments card offering for .

Binance Coin (BNB) and United States Dollar (USD) Currency Exchange Rate Conversion .

https://public.bnbstatic.com/20200414/34806016-96a5-4365-b68f-7f053374cc64.png|||Binance Review, Month 7: Ready Player 1 | Binance Blog|||1600 x 900

https://www.betrugstest.com/wp-content/uploads/2020/12/etoro-social-trading.jpg|||eToro ist auf Wachstumskurs! - Betrugstest.com|||1920 x 1280

Right now it is suggesting a fee of about BTC 0.001 which is about USD 13, so that \$\&\pm\39\$;s about right. Note that transaction fees don \$\&\pm\39\$;t depend on the amount transacted; you \$\&\pm\39\$;d pay the same fee of about USD 13 whether you were sending the equivalent of USD 100 or USD 100,000. A few weeks ago, the fees were 2-3 times higher than they are now.

BNB to USD Calculator Convert Binance Coin to US Dollars.

 $https://mma.prnewswire.com/media/1713050/The\_Rebirth\_Prototype\_NFT\_1.jpg?p=facebook|||Blazing\ a\ new\ path\ for\ NFTs\ -\ Texas\ Crypto|||1600\ x\ 838$ 

https://www.trendingtopics.at/wp-content/uploads/2021/06/Bild-Inno-1536x864.jpg|||"Like the Dotcom Boom": Dfinity Founder Explains Crash of ...|||1536 x 864

WHAT ARE FOREX WHITE LABEL SOLUTIONS? Forex White Label is a software package solution that comes bundled with a Manager panel for brokers to manage user sign-ups, traders groups, and trading instruments & trading platform for clients or traders with trading instruments, live price quotes, charts, and indicators, order book, etc.

https://onlineapplication.io/wp-content/uploads/2021/02/pexels-ono-kosuki-5999936-scaled.jpg|||Mastercard Planning to Accept Cryptocurrency ...|||2560 x 1707

 $https://santafedrygoods.com/images\_products/pl/5619\_18671\_pl.jpg|||35 \quad Black \quad Label \quad Zinc \quad - \quad Labels \quad Information \ List|||1500 \ x \ 2156$ 

All About Harmony (ONE) Binance.US Blog

Mastercard acquires CipherTrace to enhance crypto capabilities September 9, 2021 | Purchase, NY Security and fraud detection provide additional transparency and support for digital assets ecosystem latest investment helps company accelerate and expand crypto-related strategy

 $https://coinnews247.org/wp-content/uploads/2021/06/1515ee3ee064143a4d75.jpg|||SEC\ cnh\ báo\ các\ nhà\ u\ t\ v\ ri\ ro\ vi\ hp\ ng\ tng\ ...|||2398\ x\ 1349$ 

https://s3.manualzz.com/store/data/034306252\_1-dec8fc2976ce6bb1ee0a015d13f74e10.png|||Etoro Openbook Rese A Bloomberg Instant Income Strategy ...|||1328 x 1842

Forex White Label Solutions has a flexible CRM system developed exclusively for Forex Brokerages and White labels who are dedicated to offering a Higher level of Customer and Partner Experience. MT4 / MT5 PAMM Plugin Forex White Label Solutions has been about creating quality and integrated solutions to give clients the best possible experience.

eToro Money is a whole new way to manage your funds. The product features will include a debit card and account, which is entirely managed from a mobile app. You will be able to make bank transfers from your eToro Money account, and set up regular payments. You will also be able to instantly deposit and withdraw from the eToro Trading platform.

In this video you will learn Dfinity Crypto & Dfinity Token on Binance!???? Buy Crypto on Binance (best rates, lowest fee)! https://www.binance.com/.

How to send Harmony \$ONE from Metamask to Binance by Erik .

https://i.pinimg.com/originals/9f/1e/1c/9f1e1c3413716da1b10ce2da069b8182.jpg|||Bitcoin : Mastercard Patents a Method to Manage ...|||1600 x 1600

Mastercard launches new Start Path cryptocurrency and .

 $https://images-eu.ssl-images-amazon.com/images/I/71Kuy9yRfwL.png|||eToro:\ Amazon.co.uk:\ Appstore\ for\ Android|||1080\ x\ 1920$ 

https://blog.liquid.com/hubfs/Banner~(5).png|||Buy~cryptocurrency~with~MasterCard~-~now~on~Liquid|||2400~x~1256

How to go from Coinbase to Binance? Step 1. Go to your personal account in Coinbase and select " Accounts " in the tab bar. If you use the mobile app, then this tab will be located at . Step 2. Step 3. Step 4. Step 5.

https://pericror.com/wp-content/uploads/2021/02/CoinPost1.png|||How to Buy Bitcoin & Buy Bitcoin & Using Coinbase & Binance ...||1463 x 857

https://3.bp.blogspot.com/-RvyRTHc9fTI/WwTatGT5rNI/AAAAAAAAAAT4/Fot7XkaQ2HUxtqpFsfb--rQjv MtkdKS3QCLcBGAs/s1600/exchanges+for+BTC+-+USD.png|||How To Send Bitcoin From Coinbase To Gdax | Earn Bitcoin ...|||1181 x 930

https://www.cryptomarkets.sg/wp-content/uploads/2021/05/eToro.png|||eToro Cryptocurrency Exchange Singapore | Guide & Singapore | Review ...|||1885 x 887

1. Sign-up on Binance The first thing you need to do in order to buy Harmony (ONE) on Binance is to create an account. Theres no KYC required for withdrawals below 2 BTC per day. To create an account on Binance, click on the button below and follow the instructions. Sign-up on Binance Sign-up with your email address and create a password.

https://i.pinimg.com/originals/a3/37/bf/a337bfb4afa92663265e49628ec2d790.jpg|||Mastercard Inc: Latest Fintech Company To Encompass Crypto ...|||1920 x 1080

BNB to USD. Converter. The 3Commas currency calculator allows you to convert a currency from Binance Coin (BNB) to US Dollar (USD) in just a few clicks at live exchange rates. Simply enter the amount of Binance Coin you wish to convert to USD and the conversion amount automatically populates.

Getting request from Alice. ICP is the execution layer like ZkRollup. Validating. Another confirmation from IC nodes, get the data from a valid block. If the result is 2/3 of the correct data, It will be going to sign. My question is about how it writes on the blockchain. My question.

Sign up - Coinbase

Videos for Harmony+one+binance

MT4 white label trading is a proven and easy to use platform that will help you with white label solutions. With 15 years of experience, it remains the most popular and widely used forex trading platform. MT4 white label solution grants your historical data, ample free demos, guides, free charts, and charting tools. Of course, you will have to pay some fees, but for that, you get the best platform that ensures reliability and you can work hard to customize and rebrand it and make yourself.

Binance vs Coinbase Fees Review (2021) Summary: Binance is the cheaper exchange when comparing their platform against both Coinbase and Coinbase Pro. The base fee for Binance starts at 0.1% - whereas Coinbase is 1.99% and Coinbase Pro is 0.5% per transaction. Lachlan Adams Editor at Buy Bitcoin Finder Follow 5 Min read Published on October 5, 2021

https://fullycrypto.com/wp-content/uploads/2020/06/Cryptocurrency-Debit-Card-for-BitPay-MasterCard-User s.png|||Cryptocurrency Debit Card for BitPay/MasterCard Users|||1300 x 890

Gutscheine Review 2021 - Get a 20% Fee Discount

https://www.tiroriro.com/wp-content/uploads/2019/11/Opinión-tras-invertir-en-eToro-2.jpg|||Opinión invertir en eToro|||1261 x 869

Jess Turner, executive vice president of New Digital Infrastructure & Digital Responsibility (Section 2) assets, from the explosion of NFTs to the piloting of central bank digital currencies in countries across the world.

Binance Coin to USD Chart (BNB/USD) CoinGecko

https://cdn.shortpixel.ai/client/q\_glossy,ret\_img,w\_1600/https://xrprightnow.com/wp-content/uploads/2019/03/coinbase-xrp.jpg|||Coinbase Wallet App Supports XRP | XRP Right Now|||1600 x 904

BNB to USD Converter BNB/USD Currency Rate Currencio

Coinbase Pro Digital Asset Exchange

 $https://sayoho.com/wp-content/uploads/2020/07/20200501045030-scaled.jpg|||Astronomers \ discover \ what \ a \ new \ type \ of \ planet \ could \ be \ ...|||2560 \ x \ 1628$ 

https://coins-mag.com/wp-content/uploads/2021/07/mastercard.jpg|||Mastercard unveils its strategy CoinsMag|||1494 x 834

BNB to USD Converter USD to BNB Calculator Nomics

 $https://nypost.com/wp-content/uploads/sites/2/2021/02/CRYPTO-CURRENCY\_MASTERCARD.jpg? quality = 90\& amp; strip=all\& amp; w=1200 ||| Mastercard will enable more merchants to take cryptocurrency ||| 1200 x 803$ 

Harmony (ONE): binance

http://ww1.prweb.com/prfiles/2014/07/13/12014207/Welcome new trader.png|||eToro Deploys AU10TIX BOS To Automate Customer ID ...|||1117 x 910

https://www.cryptocompare.com/media/11999092/2.png|||Coinbase How To Transfer Usd Wallet To Paypal How To Turn ...|||1600 x 1005

https://ngscrypto.com/wp-content/uploads/2019/09/2019.09.25-MASTERCARD-IS-STARTING-A-CRYPTO CURRENCY-TEAM-picture-1.jpg|||| MASTERCARD IS STARTING A CRYPTOCURRENCY TEAM | NgsCrypto|||5082 x 2616

Features of The Cóinbase Pro Login. The pro version of Coinbase gives you advanced features as compared to the normal version of the platform. You can trade into more and more cryptocurrencies supported by the platform and withdraw your money whenever you want. So let us see all the features provided by the Cóinbase Pro Login. Efficient Execution

https://www.comparebeforebuying.com/wp-content/uploads/Binance-vs-Coinbase-Pro-Security.jpg|||Binance vs Coinbase Pro (2021): Comparing Top Exchanges ...|||1600 x 900

Convert BNB to USD - Cryptocurrency Converter Calculator. This cryptocurrency calculator made by coinpaprika lets you convert coins to USD, EUR, GBP or any FIAT of your choice. Also, you can calculate how much is bitcoin worth in exchange for a different digital currency! Cryptocurrency Calculator. ROI Calculator.

http://cdn.shopify.com/s/files/1/2252/5177/products/152ef763856e95cb3792a32d2ff3edd6\_1024x1024.jpg?v= 1623229137|||FTX Token (FTT) Cryptocurrency Symbol Pillow Crypto Wardrobe|||1024 x 1024

Double-click the app icon to open and use the eToro in your favorite Windows PC or Mac. eToro Download for PC Windows 7/8/10 Method 2: If the above method doesn't work for you for some reason, then you can try this method - 2.In this method, we use the MEmuplay emulator to install eToro on your Windows / Mac PC.

https://miro.medium.com/max/2625/1\*iVAz3fBU90lhW3cCYU8gvQ.png|||How To Send Bitcoin From Coinbase To Binance For Free|||2625 x 1312

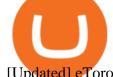

[Updated] eToro for PC / Mac / Windows 7,8,10 - Free Download.

 $https://images-eu.ssl-images-amazon.com/images/I/B1ETRa5-HqS.png|||eToro:\ Amazon.co.uk:\ Appstore\ for\ Android|||1280\ x\ 800$ 

https://thumbs.dreamstime.com/z/technical-support-flat-icon-technical-support-flat-icon-set-single-high-qualit y-outline-symbol-info-web-design-mobile-120828968.jpg|||White Label Tech Support|||1300 x 1390

 $https://coinmarketsearch.com/img/coinbase-landing.png|||How to buy Zugacoin (SZC) - The buying \\ guide|||3360 x 1642$ 

 $https://www.naschenweng.info/wp-content/uploads/2017/12/img\_5a421b74908ea.png|||How to start trading cryptocurrency and altroins on ...|||1408 x 1334$ 

Videos for Dfinity+binance

How to open a Coinbase Pro account Coinbase Pro Help

New digital assets and cryptocurrency . - mastercard.com

https://media.amicopc.com/wp-content/uploads/2018/12/18162441/Acer-Nitro-50.jpg|||I computer e i monitor della serie Acer Nitro soddisfano ...|||1920 x 1434

https://baraondanews.it/wp-content/uploads/2021/05/investire-etoro-consigli-broker.png|||Come investire con il broker eToro: strategie e consigli utili||1417 x 917

#### Coinbase Pro Login Sign In - Exchange Digital Asset

https://bitcoinist.com/wp-content/uploads/2020/10/bitcoin-btcusd-jpyusd-eurusd-gbpusd-980x449@2x.png|||B tc Usd / Bitcoin Technical Analysis Btc Usd 5 March 2021 ...|||1960 x 898

https://img.gadgethacks.com/img/34/21/63718218870776/0/coinbase-101-fees-fine-print-you-need-know-before-trading-bitcoins-other-cryptocurrencies.w1456.jpg|||How To Get My Bitcoin Sv Out Of Coinbase - How To Send ...|||1125 x 2436

https://thumbs.dreamstime.com/z/amsterdam-netherlands-july-website-etoro-social-trading-multi-asset-broker age-company-homepage-etoro-120415532.jpg|||Homepage of eToro editorial photography. Image of website ...|||1300 x 1065

Forex White Label Solutions Cost Provider MT4 MT5

https://img.gadgethacks.com/img/38/98/63718234933512/0/coinbase-101-fees-fine-print-you-need-know-before-trading-bitcoins-other-cryptocurrencies.w1456.jpg|||Fees To Transfer Bitcoin From Coinbase - Bitcoin Viewer|||1125 x 2436

https://miro.medium.com/max/1104/1\*eipoFxWqujleKwkPmcFvgQ.png|||Crypto Yield Farming: Which protocols to stake BAT? | by ...||1067 x 2145

https://cfd.guide/wp-content/uploads/2020/11/was-kann-ich-mit-der-etoro-app-machen.jpg|||eToro App: Test der mobilen Software & Der app: Anleitung 2021 ...||1400 x 2300

https://nypost.com/wp-content/uploads/sites/2/2019/08/mastercard.jpg?quality=90&strip=all&w=1200|||Mastercard is assembling its own cryptocurrency team|||1200 x 799||

#### BINANCE LISTING ICP! ENOUGH SAID: dfinity

Enjoy playing eToro - Smart Crypto Trading Made Easy on your PC with MuMu Player Overview TRADE WITH 0% COMMISSION Open your account today and enjoy zero commission as you trade the worlds most popular digital currencies. Unlike other apps, eToro allows you to easily create a diversified crypto portfolio with no hidden costs.

Forex White Label Solutions

How to transfer from Coinbase to Binance - CexCashBack

https://piattaformetrading.it/wp-content/uploads/2021/01/app-etoro.png|||eToro: Cos'è e come funziona? ????Recensioni e Opinioni 2021||1684 x 1122

Mastercard launches new Start Path cryptocurrency and .

https://magazine.marsmasters.com/wp-content/uploads/2020/12/coin-base-pro-web-1536x864.jpg|||How to Use Coinbase-Pro-Magazine|||1536 x 864

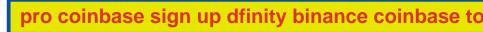

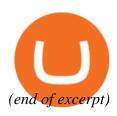